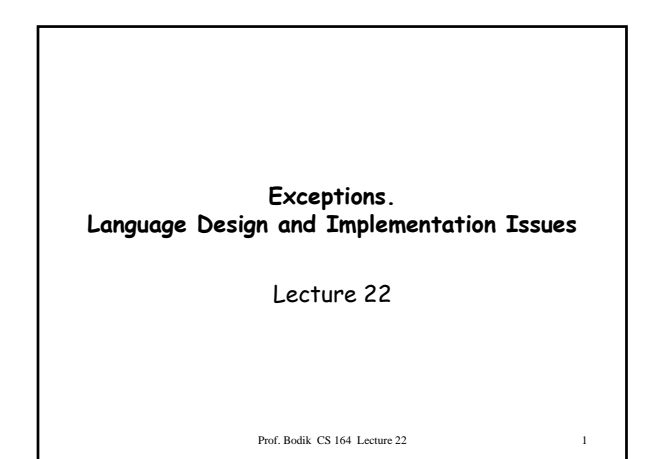

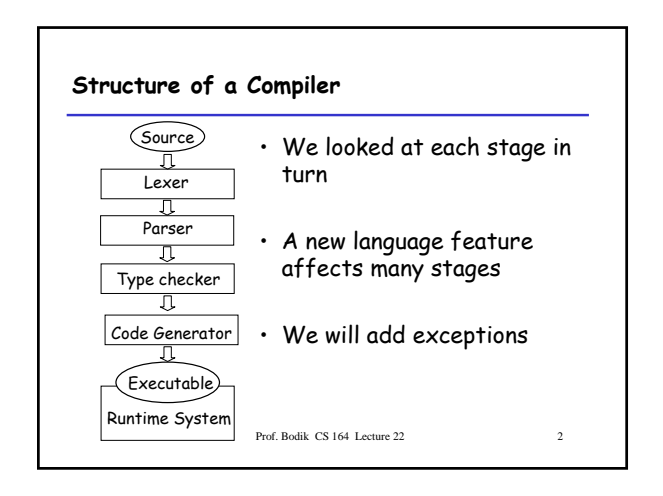

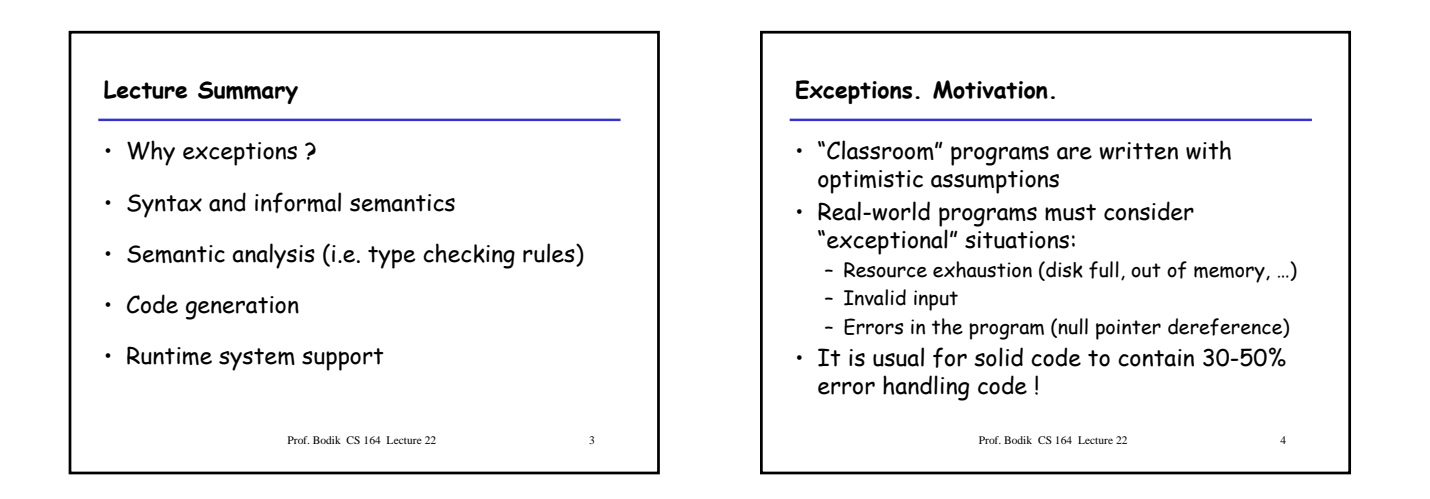

# **Exceptions. Motivation**

Two ways of dealing with errors:

- 1. Handle them where you detect them
	- E.g., null pointer dereference  $\rightarrow$  stop execution
- 2. Let the caller handle the errors:
	- The caller has more contextual information E.g. an error when opening a file: a) In the context of opening /etc/passwd b) In the context of opening a log file
	- But then we must tell the caller about the error !

Prof. Bodik CS 164 Lecture 22

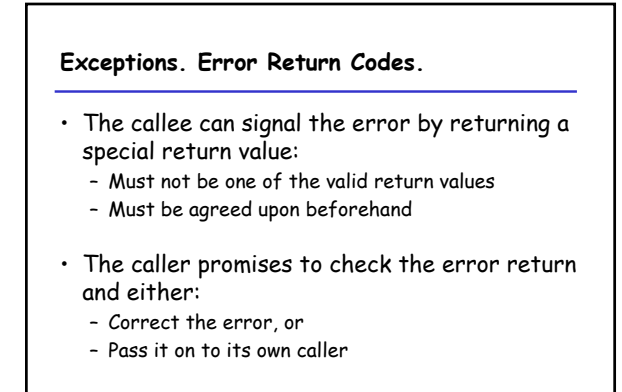

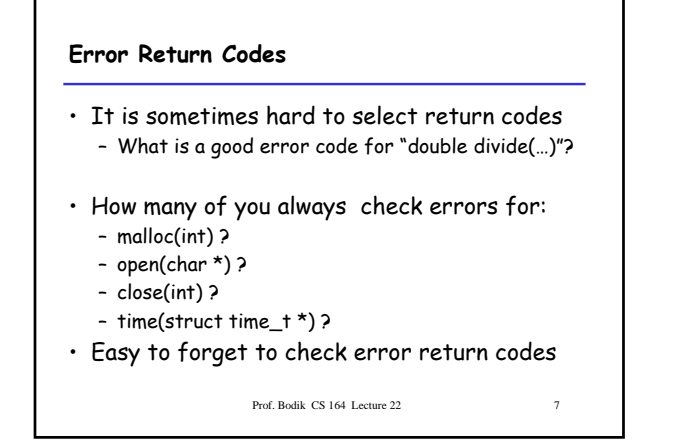

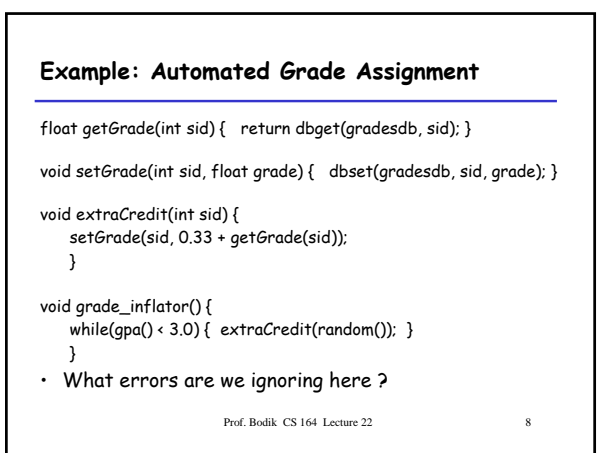

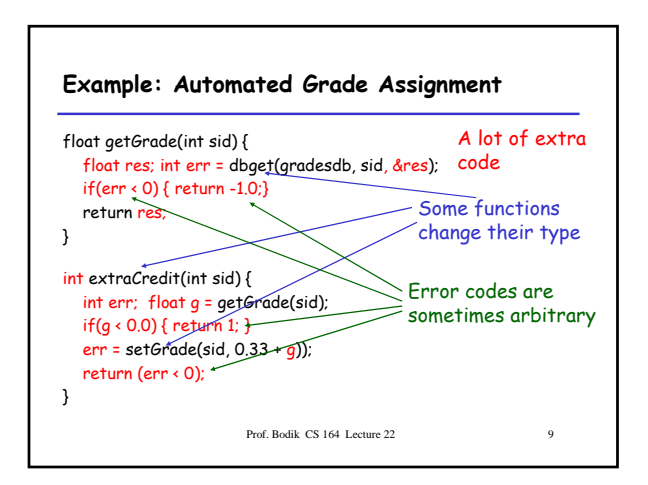

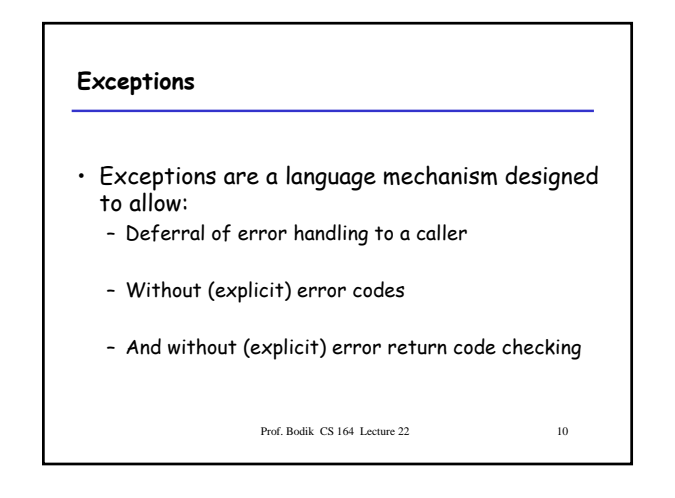

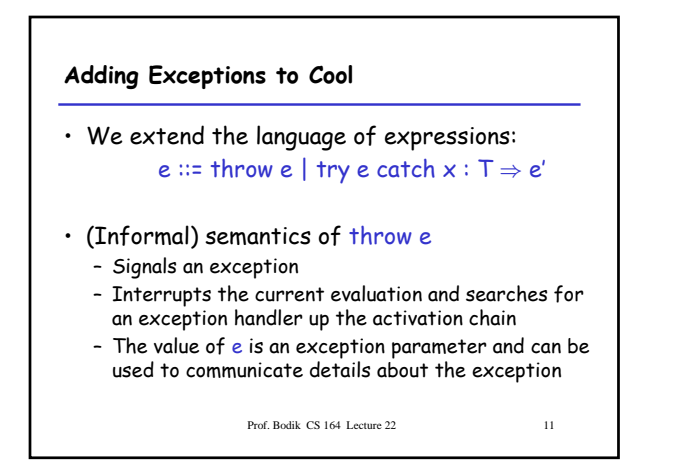

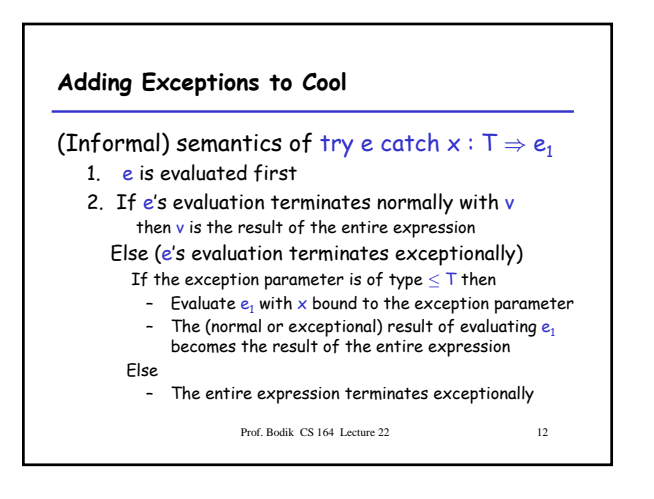

## **Example: Automated Grade Assignment**

```
Prof. Bodik CS 164 Lecture 22 13
float getGrade(int sid) { return dbget(gradesdb, sid); }
void setGrade(int sid, float grade) { 
   if(grade < 0.0 || grade > 4.0) { throw (new NaG); }
  dbset(gradesdb, sid, grade); }
void extraCredit(int sid) {
     setGrade(sid, 0.33 + getGrade(sid)) }
void grade_inflator() {
    while(qpa \times 3.0) {
       try extraCredit(random()) 
       \text{catch} \times : \text{Object} \Rightarrow \text{print} \text{ "Nice try! Don't give up.\n\n\text{''}; }}
```
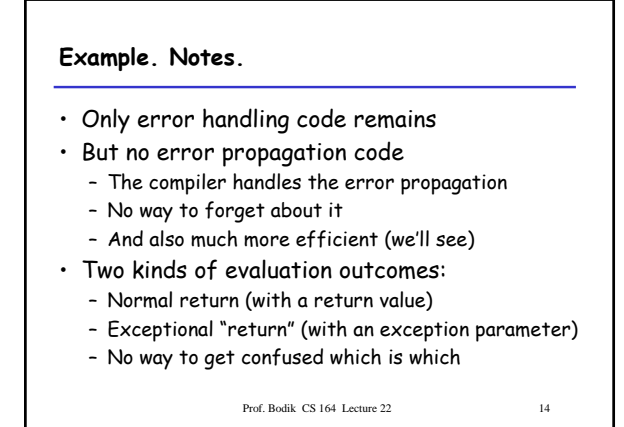

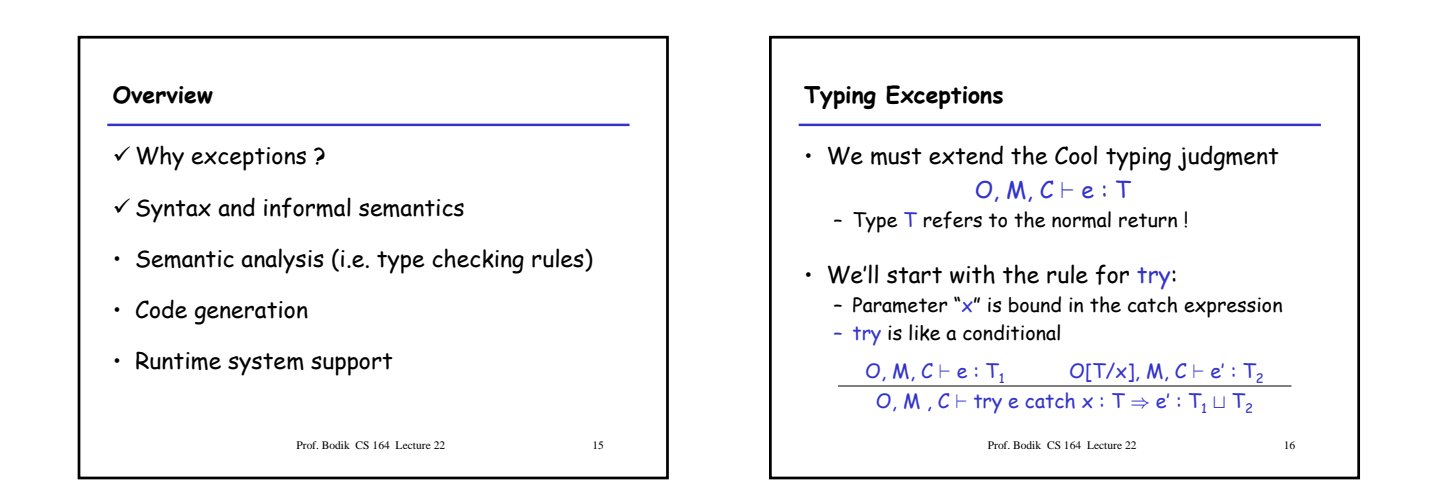

## **Typing Exceptions**

- What is the type of "throw e" ?
- The type of an expression:
	- Is a description of the possible return values, and – Is used to decide in what contexts we can use the expression
- "throw" does not return to its immediate context but directly to the exception handler !
- The same "throw e" is valid in any context: if throw e then (throw e) + 1 else (throw e).foo()
- As if "throw e" has any type !

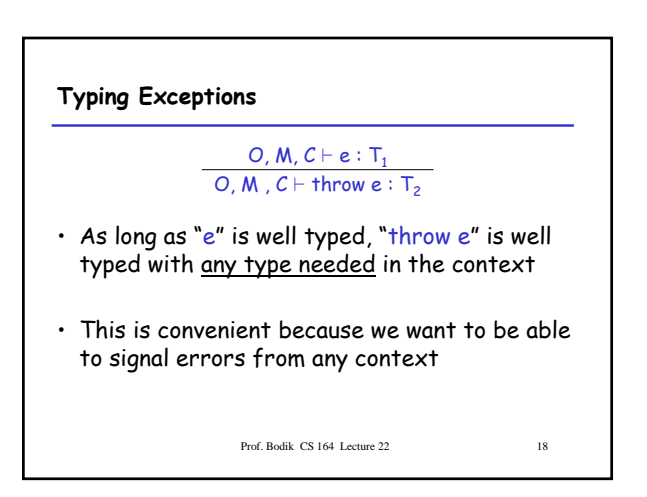

### **Overview**

- $\checkmark$  Why exceptions ?
- $\checkmark$  Syntax and informal semantics
- $\checkmark$  Semantic analysis (i.e. type checking rules)

Prof. Bodik CS 164 Lecture 22 19

- Code generation
- Runtime system support

**Operational Semantics of Exceptions** • Several ways to model the behavior of exceptions • A generalized value is – Either a normal termination value, or

- An exception with a parameter value
- $g ::= \text{Norm}(v) | \text{Exc}(v)$ • Thus given a generalized value we can:
- 
- Tell if it is normal or exceptional return, and
- Extract the return value or the exception parameter

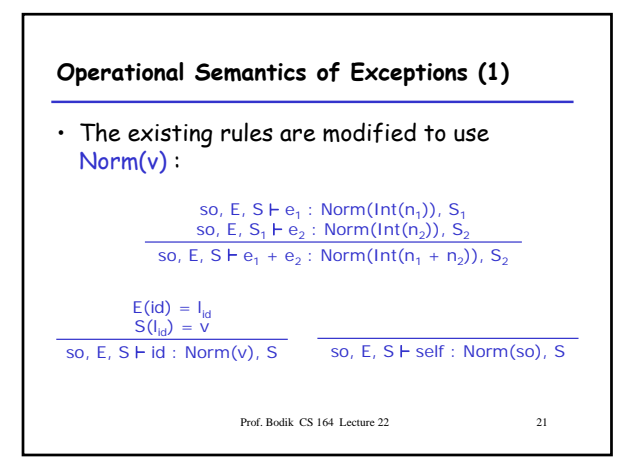

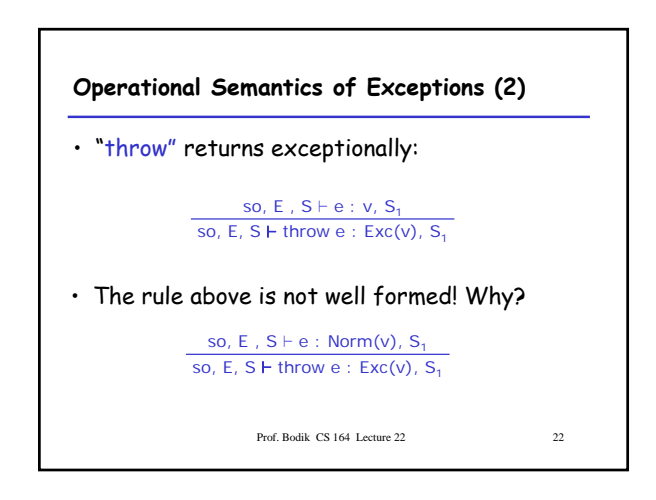

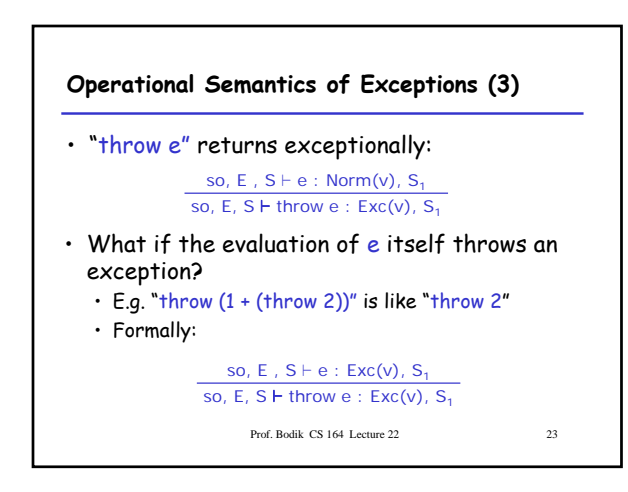

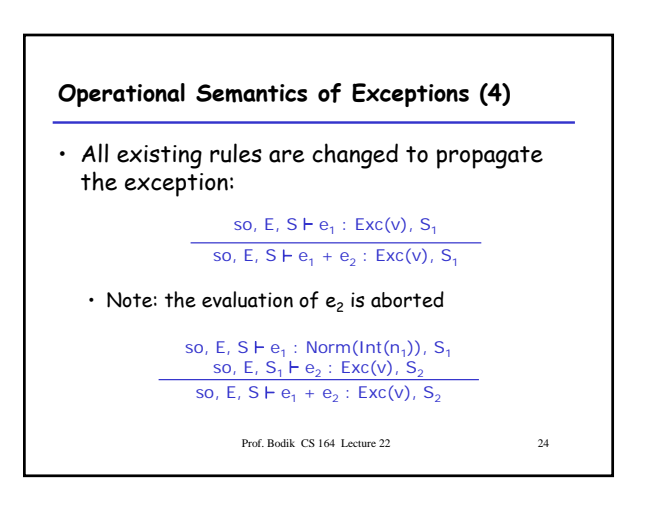

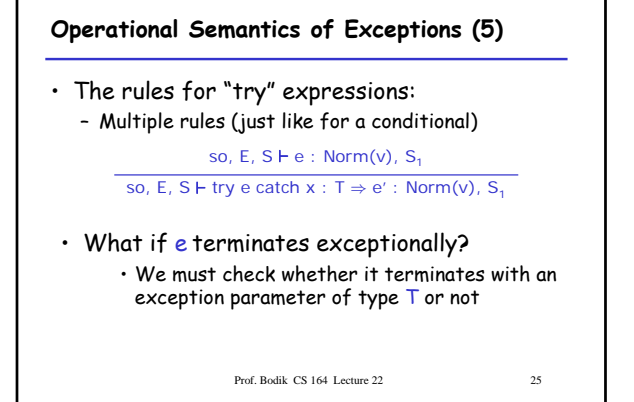

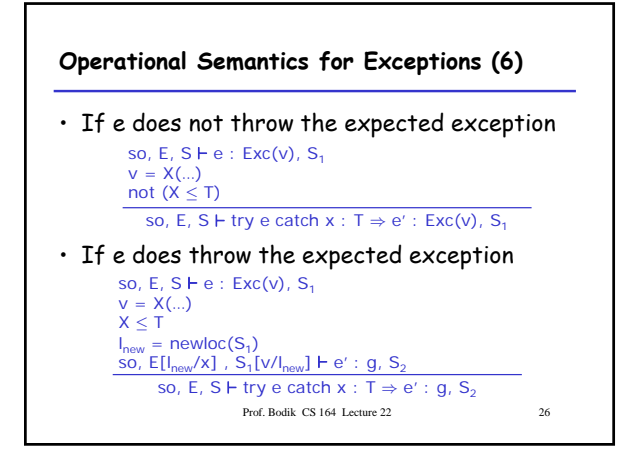

## **Operational Semantics of Exceptions. Notes**

- Our semantics is precise
- But is not very clean
	- It has two or more versions of each original rule
- It is not a good recipe for implementation – It models exceptions as "compiler-inserted
	- propagation of error return codes"
	- There are much better ways of implementing exceptions
- Prof. Bodik CS 164 Lecture 22 27 • There are other semantics that are cleaner and model better implementations

#### **Overview**

- $\checkmark$  Why exceptions ?
- $\checkmark$  Syntax and informal semantics
- $\checkmark$  Semantic analysis (i.e. type checking rules)
- Code generation
- Runtime system support

Prof. Bodik CS 164 Lecture 22 28

## **Code Generation for Exceptions**

- Propagate a pair of return values: – normal+exception
- Simple to implement
- But not very good
	- We pay a cost at each call/return (i.e. often)
	- Even though exceptions are rare (i.e. exceptional)
- A good engineering principle:
	- Don't pay often for something that you use rarely!
	- Optimize the common case !

Prof. Bodik CS 164 Lecture 22 29

## **Implementing Exceptions with Long Jumps (1)**

#### Idea:

- "try" saves on the stack the handler context: – The current SP, FP and the label of the catch code
- "throw" jumps to the last saved handler label – Called a long jump
- We reserve the MIPS register  $$qp$  to hold the most recently saved handler context
- Prof. Bodik CS 164 Lecture 22 • Implement exceptions without parameters

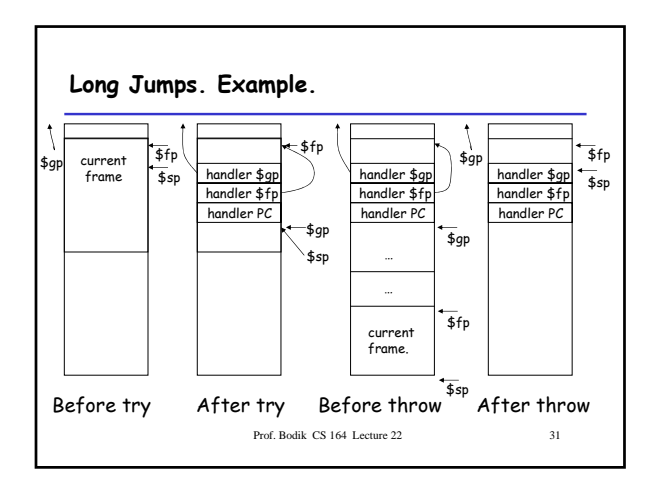

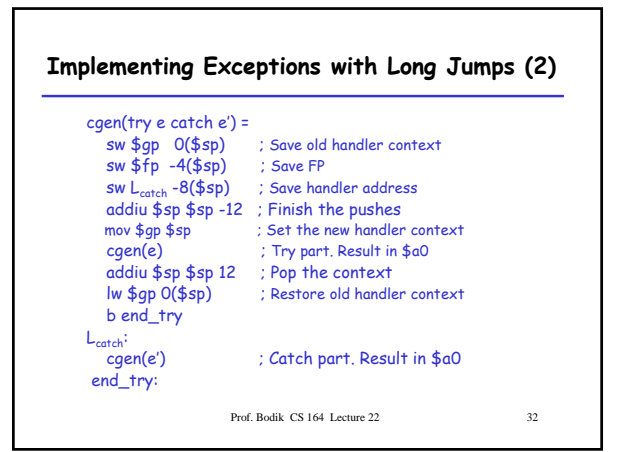

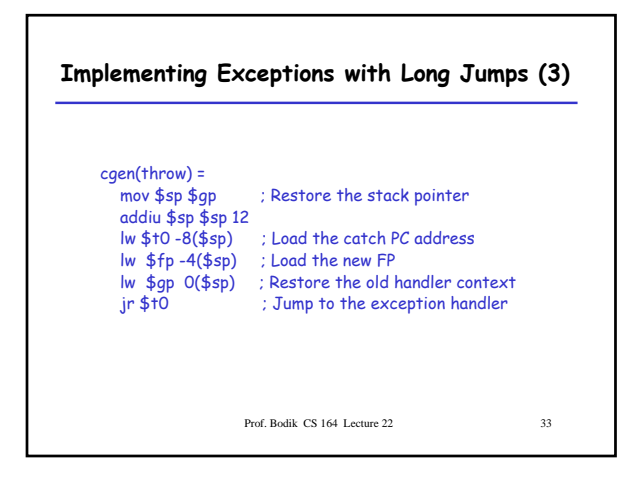

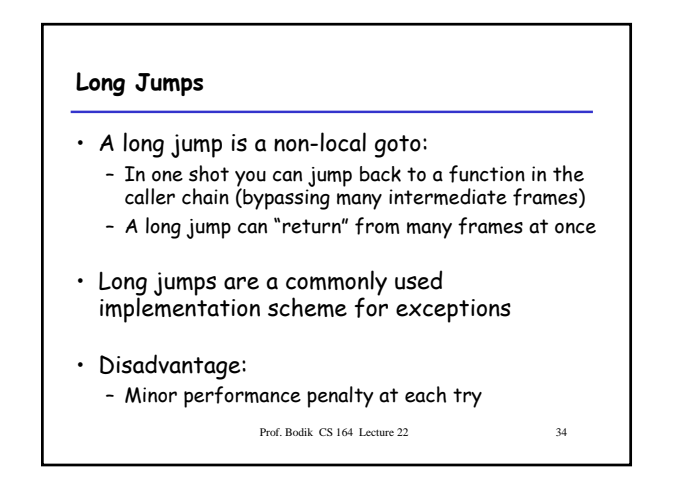

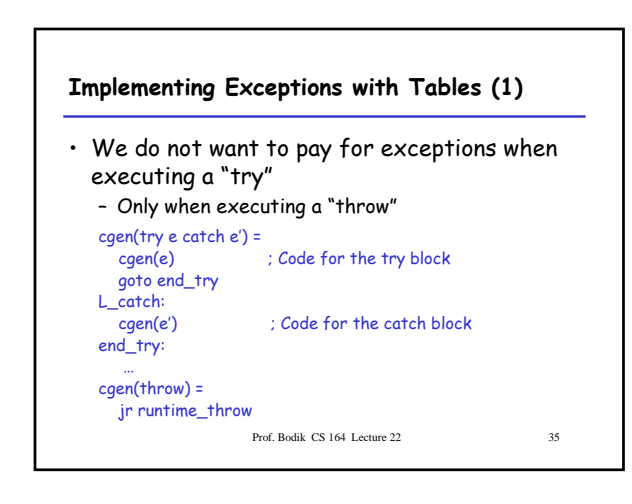

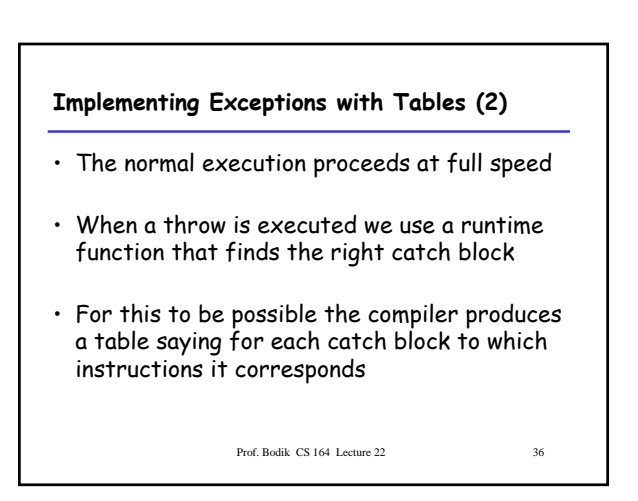

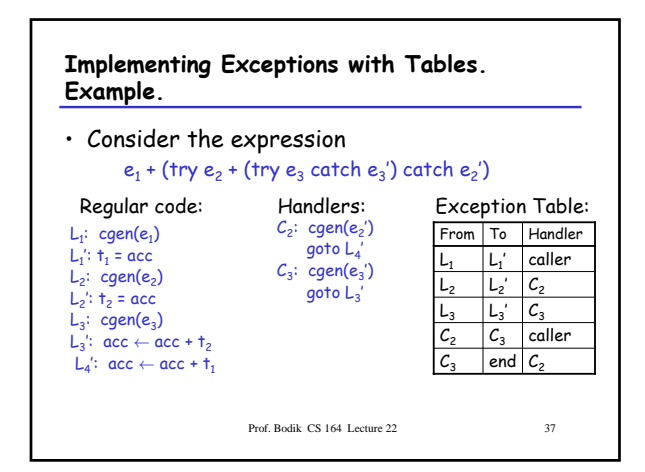

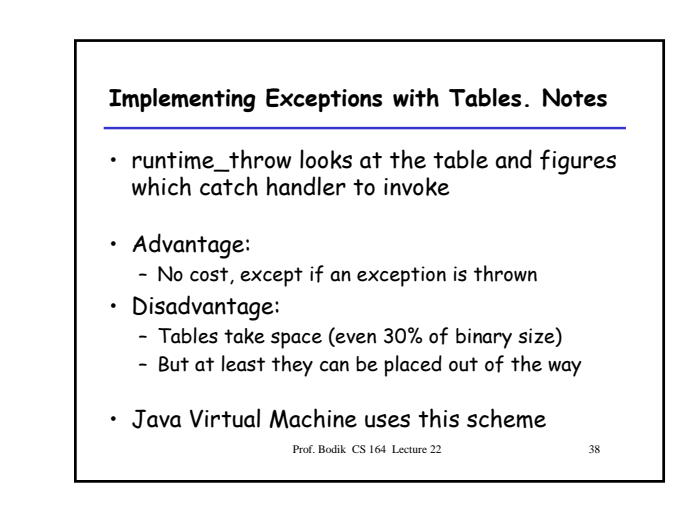

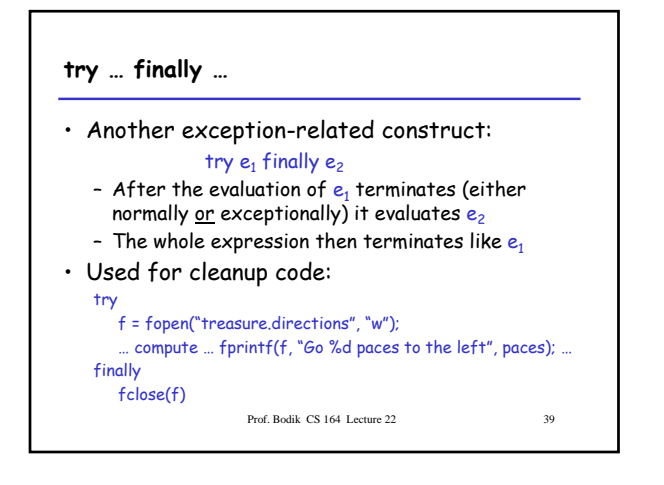

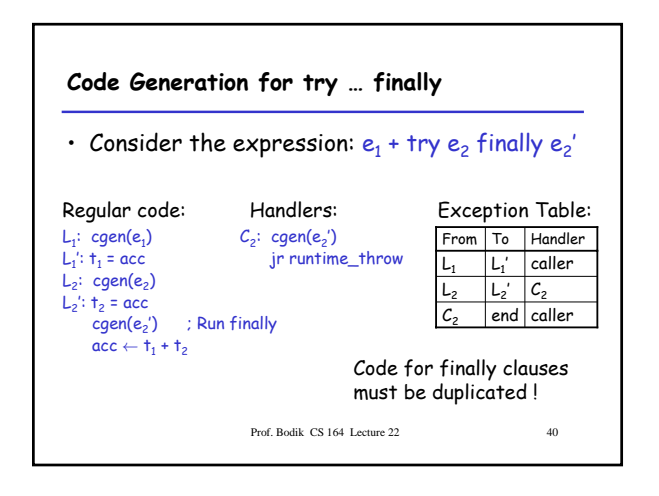

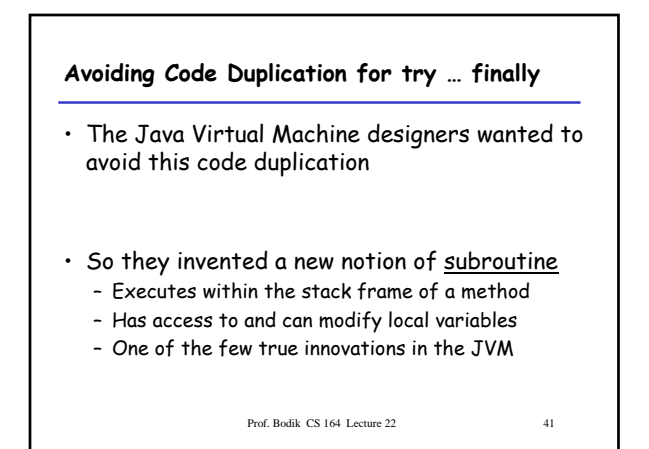

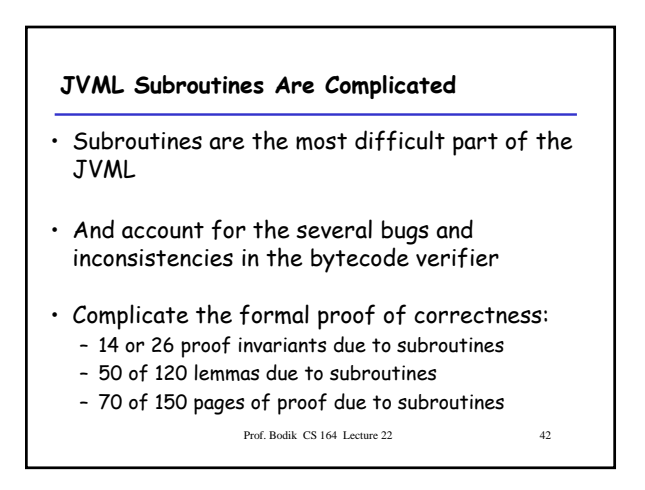

## **Are JVML Subroutines Worth the Trouble ?**

- Subroutines save space?
	- About 200 subroutines in 650,000 lines of Java (mostly in JDK)
	- No subroutines calling other subroutines
	- Subroutines save 2427 bytes of 8.7 Mbytes (0.02%) !
- Changing the name of the language from Java to Oak saves 13 times more space !

Prof. Bodik CS 164 Lecture 22 43

**Exceptions. Conclusion**

- Exceptions are a very useful construct
- A good programming language solution to an important software engineering problem
- But exceptions are complicated:
	- Hard to implement
	- Complicate the optimizer
	- Very hard to debug the implementation (exceptions are exceptionally rare in code)